# Package 'sim1000G'

June 9, 2019

Type Package Title Genotype Simulations for Rare or Common Variants Using Haplotypes from 1000 Genomes Version 1.40 Date 2019-05-30 Author Apostolos Dimitromanolakis <apostolis@live.ca>, Jingxiong Xu <jingxiong.xu@mail.utoronto.ca>, Agnieszka Krol <krol@lunenfeld.ca>, Laurent Briollais <laurent@lunenfeld.ca> Maintainer Apostolos Dimitromanolakis <apostolis@live.ca> Description Generates realistic simulated genetic data in families or unrelated individuals. License GPL  $(>= 2)$ **Depends** R  $(>= 2.15.2)$ , stats, hapsim, MASS, stringr, readr NeedsCompilation no VignetteBuilder knitr, prettydoc, rmarkdown RoxygenNote 6.1.0 Suggests knitr, prettydoc, testthat, gplots, rmarkdown Encoding UTF-8 Repository CRAN

Date/Publication 2019-06-09 19:50:03 UTC

# R topics documented:

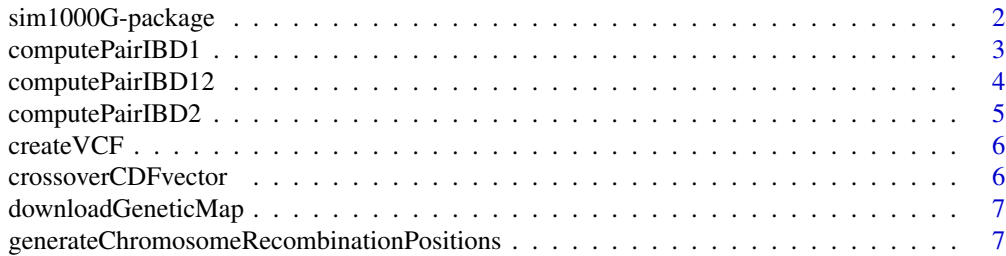

<span id="page-1-0"></span>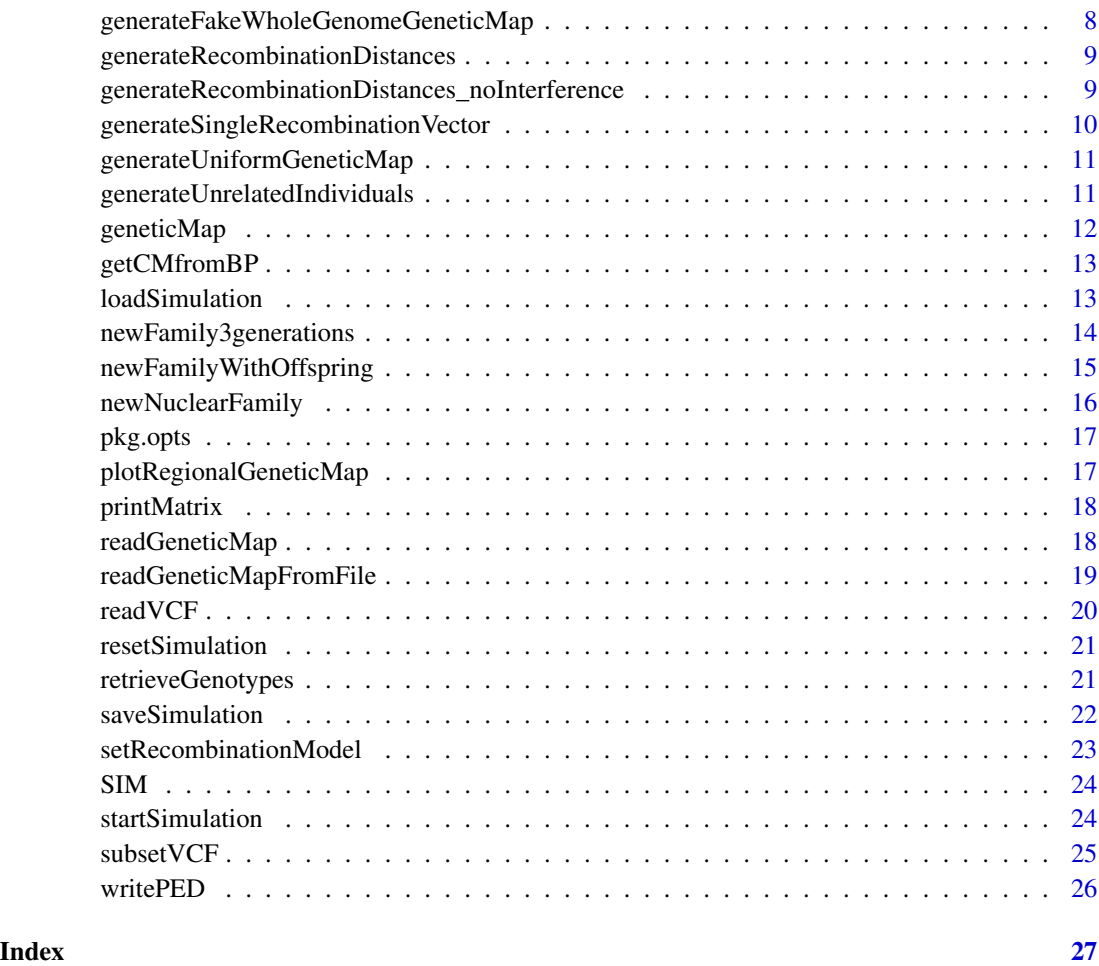

sim1000G-package *Simulations of rare/common variants using haplotype data from 1000 genomes*

# Description

Documentation and examples can be found at the package directory folder inst / doc or at our github url: https://adimitromanolakis.github.io/sim1000G/ inst/doc/SimulatingFamilyData.html

# Details

See also our github repository page at: https://github.com/adimitromanolakis/sim1000G

<span id="page-2-0"></span>computePairIBD1 *Computes pairwise IBD1 for a specific pair of individuals. See function computePairIBD12 for description.*

#### Description

Computes pairwise IBD1 for a specific pair of individuals. See function computePairIBD12 for description.

#### Usage

computePairIBD1(i, j)

#### **Arguments**

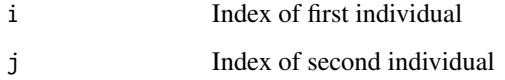

# Value

Mean IBD1 as computed from shared haplotypes

#### Examples

```
library("sim1000G")
```

```
examples_dir = system.file("examples", package = "sim1000G")
vcf_file = file.path(examples_dir, "region.vcf.gz")
vcf = readVCF( vcf_file, maxNumberOfVariants = 100 ,
              min\_maf = 0.12, max\_maf = NA
```
# For realistic data use the function downloadGeneticMap generateUniformGeneticMap()

```
startSimulation(vcf, totalNumberOfIndividuals = 200)
```

```
ped1 = newNuclearFamily(1)
```

```
v = computePairIBD1(1, 3)
```
cat("IBD1 of pair = ",  $v,$  "\n");

<span id="page-3-0"></span>

Computes pairwise IBD1/2 for a specific pair of individuals

# Usage

computePairIBD12(i, j)

# Arguments

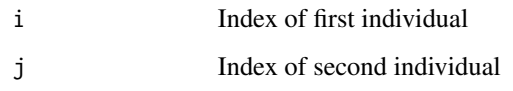

#### Value

Mean IBD1 and IBD2 as computed from shared haplotypes

```
library("sim1000G")
examples_dir = system.file("examples", package = "sim1000G")
vcf_file = file.path(examples_dir, "region.vcf.gz")
vcf = readVCF( vcf_file, maxNumberOfVariants = 100 ,
               min\_maf = 0.12, max\_maf = NAgenerateUniformGeneticMap()
startSimulation(vcf, totalNumberOfIndividuals = 200)
ped1 = newNuclearFamily(1)
v = computePairIBD12(1, 3)
cat("IBD1 of pair = ", v[1], "\\n");cat("IBD2 of pair = ", v[2], "\\n");
```
<span id="page-4-0"></span>computePairIBD2 *Computes pairwise IBD2 for a specific pair of individuals*

#### Description

Computes pairwise IBD2 for a specific pair of individuals

# Usage

computePairIBD2(i, j)

#### Arguments

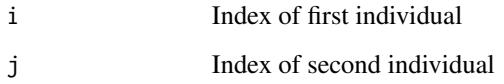

#### Value

Mean IBD2 as computed from shared haplotypes

```
library("sim1000G")
examples_dir = system.file("examples", package = "sim1000G")
vcf_file = file.path(examples_dir, "region.vcf.gz")
vcf = readVCF( vcf_file, maxNumberOfVariants = 100 ,
              min\_maf = 0.12, max\_maf = NA# For realistic data use the function downloadGeneticMap
generateUniformGeneticMap()
startSimulation(vcf, totalNumberOfIndividuals = 200)
ped1 = newNuclearFamily(1)
v = computePairIBD2(1, 3)
cat("IBD2 of pair = ", v, "\n");
```
<span id="page-5-0"></span>createVCF *Creates a regional vcf file using bcftools to extract a region from 1000 genomes vcf files*

# Description

Creates a regional vcf file using bcftools to extract a region from 1000 genomes vcf files

#### Usage

createVCF()

#### Value

none

crossoverCDFvector *Contains recombination model information.*

# Description

This vector contains the density between two recombination events, as a cumulative density function.

# Usage

```
crossoverCDFvector
```
# Format

An object of class logical of length 1.

<span id="page-6-0"></span>downloadGeneticMap *Downloads a genetic map for a particular chromosome under GRCh37 coordinates for use with sim1000G.*

#### Description

Downloads a genetic map for a particular chromosome under GRCh37 coordinates for use with sim1000G.

#### Usage

downloadGeneticMap(chromosome, dir = NA)

#### **Arguments**

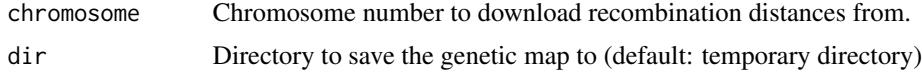

# Examples

downloadGeneticMap(22, dir=tempdir() )

generateChromosomeRecombinationPositions *Generates a recombination vector arising from one meiotic event. The origin of segments is coded as (0 - haplotype1 , 1 - haplotype2 )*

#### Description

Generates a recombination vector arising from one meiotic event. The origin of segments is coded as (0 - haplotype1 , 1 - haplotype2 )

# Usage

generateChromosomeRecombinationPositions(chromosomeLength = 500)

#### Arguments

chromosomeLength

The length of the region in cm.

# Examples

library("sim1000G")

```
# generate a recombination events for chromosome 4
readGeneticMap(4)
generateChromosomeRecombinationPositions(500)
```
generateFakeWholeGenomeGeneticMap

*Generates a fake genetic map that spans the whole genome.*

# Description

Generates a fake genetic map that spans the whole genome.

# Usage

```
generateFakeWholeGenomeGeneticMap(vcf)
```
#### Arguments

vcf A vcf file read by function readVCF.

```
library("sim1000G")
```

```
examples_dir = system.file("examples", package = "sim1000G")
vcf_file = sprintf("%s/region.vcf.gz", examples_dir)
vcf = readVCF( vcf_file, maxNumberOfVariants = 100 ,
               min\_maf = 0.12, max\_maf = NA# For realistic data use the function
# downloadGeneticMap
generateFakeWholeGenomeGeneticMap(vcf)
```

```
pdf(file=tempfile())
plotRegionalGeneticMap(seq(1e6,100e6,by=1e6/2))
dev.off()
```
<span id="page-7-0"></span>

<span id="page-8-0"></span>*Generate inter-recombination distances using a chi-square model. Note this are the distances between two succesive recombination events and not the absolute positions of the events. To generate the locations of the recombination events see the example below.*

#### Description

Generate inter-recombination distances using a chi-square model. Note this are the distances between two succesive recombination events and not the absolute positions of the events. To generate the locations of the recombination events see the example below.

#### Usage

```
generateRecombinationDistances(n)
```
#### Arguments

n Number of distances to generate

#### Value

vector of distances between two recombination events.

#### Examples

library("sim1000G")

distances = generateRecombinationDistances(20)

positions\_of\_recombination = cumsum(distances)

if(0) hist(generateRecombinationDistances(20000),n=100)

generateRecombinationDistances\_noInterference *Generate recombination distances using a no-interference model.*

# Description

Generate recombination distances using a no-interference model.

#### Usage

generateRecombinationDistances\_noInterference(n)

#### Arguments

n Number of distances to generate

# Value

recombination distances in centimorgan

#### Examples

```
library("sim1000G")
mean ( generateRecombinationDistances_noInterference ( 200 ) )
```
#### generateSingleRecombinationVector

*Genetates a recombination vector arising from one meiotic event. The origin of segments is coded as (0 - haplotype1 , 1 - haplotype2 )*

#### Description

Genetates a recombination vector arising from one meiotic event. The origin of segments is coded as (0 - haplotype1 , 1 - haplotype2 )

#### Usage

generateSingleRecombinationVector(cm)

#### Arguments

cm The length of the region that we want to generate recombination distances.

```
library("sim1000G")
```

```
examples_dir = system.file("examples", package = "sim1000G")
vcf_file = file.path(examples_dir, "region.vcf.gz")
vcf = readVCF( vcf_file, maxNumberOfVariants = 100 ,
              min\_maf = 0.12, max\_maf = NA
```

```
# For realistic data use the function downloadGeneticMap
generateUniformGeneticMap()
generateSingleRecombinationVector( 1:100 )
```
<span id="page-9-0"></span>

<span id="page-10-0"></span>generateUniformGeneticMap

*Generates a uniform genetic map.*

#### Description

Generates a uniform genetic map by approximating 1 cm / Mbp. Only used for examples.

#### Usage

```
generateUniformGeneticMap()
```
# Examples

library("sim1000G")

```
examples_dir = system.file("examples", package = "sim1000G")
vcf_file = sprintf("%s/region.vcf.gz", examples_dir)
vcf = readVCF( vcf_file, maxNumberOfVariants = 100 ,
              min\_maf = 0.12, max\_maf = NA
```
# For realistic data use the function readGeneticMap generateUniformGeneticMap()

```
pdf(file=tempfile())
plotRegionalGeneticMap(seq(1e6,100e6,by=1e6/2))
dev.off()
```
generateUnrelatedIndividuals

*Generates variant data for n unrelated individuals*

# Description

Generates variant data for n unrelated individuals

#### Usage

generateUnrelatedIndividuals(N = 1)

#### Arguments

N how many individuals to generate

#### <span id="page-11-0"></span>Value

IDs of the generated individuals

# Examples

```
library("sim1000G")
examples_dir = system.file("examples", package = "sim1000G")
vcf_file = file.path(examples_dir, "region.vcf.gz")
vcf = readVCF( vcf_file, maxNumberOfVariants = 100 , min_maf = 0.12)
genetic_map_of_region =
   system.file("examples",
     "chr4-geneticmap.txt",
     package = "sim1000G")
readGeneticMapFromFile(genetic_map_of_region)
startSimulation(vcf, totalNumberOfIndividuals = 1200)
ids = generateUnrelatedIndividuals(20)
# See also the documentation on our github page
```
geneticMap *Holds the genetic map information that is used for simulations.*

# Description

Holds the genetic map information that is used for simulations.

#### Usage

geneticMap

#### Format

An object of class environment of length 0.

<span id="page-12-0"></span>getCMfromBP *Converts centimorgan position to base-pair. Return a list of centimorgan positions that correspond to the bp vector (in basepairs).*

#### Description

Converts centimorgan position to base-pair. Return a list of centimorgan positions that correspond to the bp vector (in basepairs).

#### Usage

getCMfromBP(bp)

#### Arguments

bp vector of base-pair positions

#### Examples

library("sim1000G")

```
examples_dir = system.file("examples", package = "sim1000G")
vcf_file = sprintf("%s/region.vcf.gz", examples_dir)
vcf = readVCF( vcf_file, maxNumberOfVariants = 100,
  min\_maf = 0.12# For realistic data use the function downloadGeneticMap
generateUniformGeneticMap()
```

```
getCMfromBP(seq(1e6,100e6,by=1e6))
```
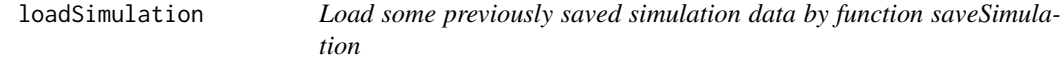

#### Description

Load some previously saved simulation data by function saveSimulation

#### Usage

```
loadSimulation(id)
```
#### Arguments

id Name the simulation to load which was previously saved by saveSimulation

# Examples

```
examples_dir = system.file("examples", package = "sim1000G")
vcf_file = file.path(examples_dir, "region.vcf.gz")
vcf = readVCF( vcf_file, maxNumberOfVariants = 100 ,
           min\_maf = 0.12, max\_maf = NA# For a realistic genetic map
# use the function readGeneticMap
generateUniformGeneticMap()
startSimulation(vcf, totalNumberOfIndividuals = 200)
ped1 = newNuclearFamily(1)
saveSimulation("sim1")
vcf = readVCF( vcf_file, maxNumberOfVariants = 100 ,
               min\_maf = 0.02, max\_maf = 0.5startSimulation(vcf, totalNumberOfIndividuals = 200)
saveSimulation("sim2")
loadSimulation("sim1")
```
newFamily3generations *Generates genotype data for a family of 3 generations*

#### Description

Generates genotype data for a family of 3 generations

#### Usage

```
newFamily3generations(familyid, noffspring2 = 2, noffspring3 = c(1, 1))
```
#### Arguments

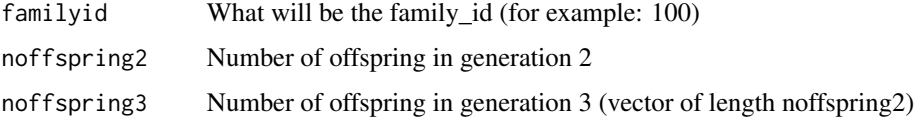

<span id="page-13-0"></span>

# <span id="page-14-0"></span>Value

family structure object

# Examples

```
library("sim1000G")
```

```
examples_dir = system.file("examples", package = "sim1000G")
vcf_file = file.path(examples_dir, "region.vcf.gz")
vcf = readVCF( vcf_file, maxNumberOfVariants = 100 ,
               min\_maf = 0.12, max\_maf = NA
```
generateUniformGeneticMap()

```
startSimulation(vcf, totalNumberOfIndividuals = 200)
```

```
ped_line = newFamily3generations(12, 3, c(3,3,2) )
```
newFamilyWithOffspring

```
Simulates genotypes for 1 family with n offspring
```
# Description

Simulates genotypes for 1 family with n offspring

# Usage

```
newFamilyWithOffspring(family_id, noffspring = 2)
```
# Arguments

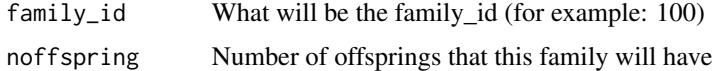

#### Value

family structure object

# Examples

ped\_line = newFamilyWithOffspring(10,3)

<span id="page-15-0"></span>newNuclearFamily *Simulates genotypes for 1 family with 1 offspring*

# Description

Simulates genotypes for 1 family with 1 offspring

#### Usage

```
newNuclearFamily(family_id)
```
# Arguments

family\_id What will be the family\_id (for example: 100)

#### Value

family structure object

# Examples

library("sim1000G")

```
examples_dir = system.file("examples", package = "sim1000G")
vcf_file = file.path(examples_dir, "region.vcf.gz")
vcf = readVCF( vcf_file, maxNumberOfVariants = 100 ,
  min\_maf = 0.12, max\_maf = NAgenetic_map_of_region = system.file("examples",
   "chr4-geneticmap.txt",
   package = "sim1000G")
readGeneticMapFromFile(genetic_map_of_region)
startSimulation(vcf, totalNumberOfIndividuals = 1200)
fam1 = newNuclearFamily(1)
fam2 = newNuclearFamily(2)
```
# See also the documentation on our github page

<span id="page-16-0"></span>

Holds general package options

#### Usage

pkg.opts

# Format

An object of class environment of length 1.

plotRegionalGeneticMap

*Generates a plot of the genetic map for a specified region.*

# Description

The plot shows the centimorgan vs base-pair positions. The position of markers that have been read is also depicted as vertical lines

#### Usage

```
plotRegionalGeneticMap(bp)
```
# Arguments

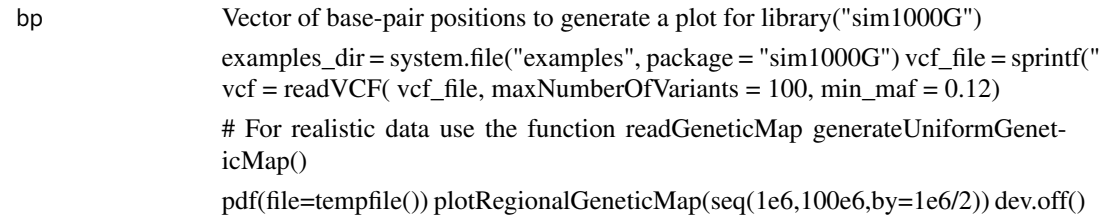

<span id="page-17-0"></span>

Utility function that prints a matrix. Useful for IBD12 matrices.

#### Usage

printMatrix(m)

# Arguments

m Matrix to be printed

# Examples

printMatrix ( matrix(runif(16), nrow=4) )

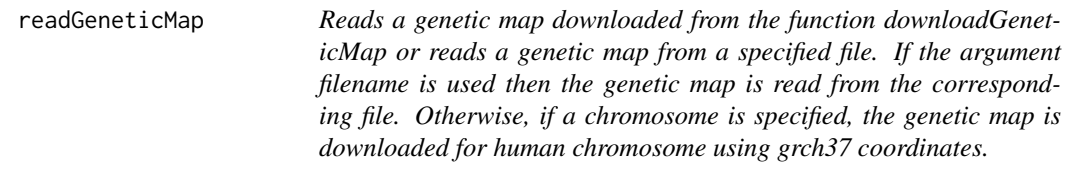

# Description

The map must contains a complete chromosome or enough markers to cover the area that will be simulated.

# Usage

```
readGeneticMap(chromosome, filename = NA, dir = NA)
```
# Arguments

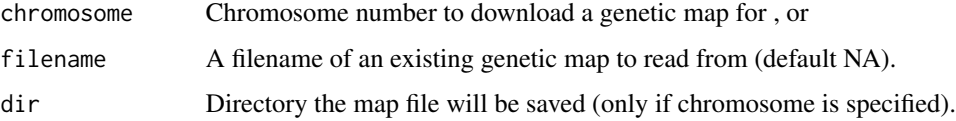

# <span id="page-18-0"></span>Examples

```
readGeneticMap(chromosome = 22)
```
readGeneticMapFromFile

*Reads a genetic map to be used for simulations. The genetic map should be of a single chromosome and covering the extent of the region to be simulated. Whole chromosome genetic maps can also be used.*

# Description

The file must be contain the following columns in the same order: chromosome, basepaire, rate(not used), centimorgan

# Usage

```
readGeneticMapFromFile(filelocation)
```
# Arguments

filelocation Filename containing the genetic map

# Examples

## Not run:

fname = downloadGeneticMap(10)

```
cat("genetic map downloaded at :", fname, "\n")
readGeneticMapFromFile(fname)
```
## End(Not run)

<span id="page-19-0"></span>

Read a vcf file, with options to filter out low or high frequency markers.

#### Usage

```
readVCF(filename = "data.vcf", thin = NA, maxNumberOfVariants = 400,
 min_maf = 0.02, max_maf = NA, region_start = NA, region_end = NA)
```
# Arguments

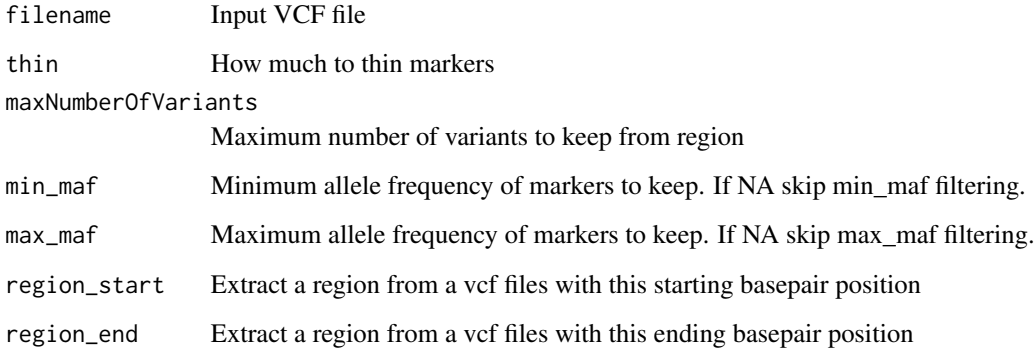

# Value

VCF object to be used by startSimulation function.

```
examples_dir = system.file("examples", package = "sim1000G")
vcf_file = file.path(examples_dir,
  "region-chr4-93-TMEM156.vcf.gz")
vcf = readVCF( vcf_file, maxNumberOfVariants = 500 ,
               min\_maf = 0.02, max\_maf = NAstr(as.list(vcf))
```
<span id="page-20-0"></span>

Removes all individuals that have been simulated and resets the simulator.

#### Usage

resetSimulation()

# Value

nothing

# Examples

resetSimulation()

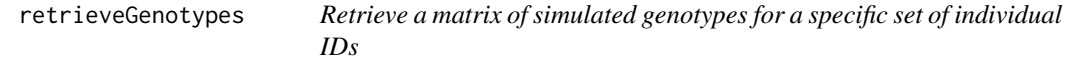

# Description

Retrieve a matrix of simulated genotypes for a specific set of individual IDs

# Usage

```
retrieveGenotypes(ids)
```
# Arguments

ids Vector of ids of individuals to retrieve.

# Examples

```
library("sim1000G")
```

```
examples_dir = system.file("examples", package = "sim1000G")
vcf_file = file.path(examples_dir, "region.vcf.gz")
vcf = readVCF( vcf_file, maxNumberOfVariants = 100 ,
               min\_maf = 0.12, max\_maf = NA
```
# For realistic data use the function downloadGeneticMap generateUniformGeneticMap()

startSimulation(vcf, totalNumberOfIndividuals = 200)

ped1 = newNuclearFamily(1)

```
retrieveGenotypes(ped1$gtindex)
```
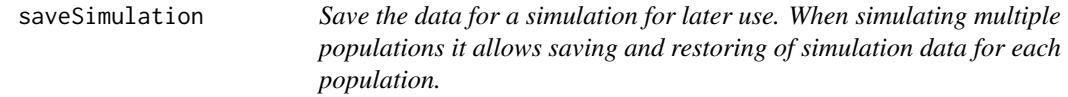

#### Description

Save the data for a simulation for later use. When simulating multiple populations it allows saving and restoring of simulation data for each population.

#### Usage

```
saveSimulation(id)
```
# Arguments

id Name the simulation will be saved as.

```
examples_dir = system.file("examples", package = "sim1000G")
vcf_file = file.path(examples_dir, "region.vcf.gz")
vcf = readVCF( vcf_file, maxNumberOfVariants = 100 ,
              min\_maf = 0.12, max\_maf = NA
```
<span id="page-21-0"></span>

#### <span id="page-22-0"></span>setRecombinationModel 23

```
# For realistic data use the functions downloadGeneticMap
generateUniformGeneticMap()
startSimulation(vcf, totalNumberOfIndividuals = 200)
ped1 = newNuclearFamily(1)
saveSimulation("sim1")
```
setRecombinationModel *Set recombination model to either poisson (no interference) or chisquare.*

# Description

Set recombination model to either poisson (no interference) or chi-square.

#### Usage

setRecombinationModel(model)

#### Arguments

model Either "poisson" or "chisq"

# Examples

```
generateUniformGeneticMap()
```
 $do_{plots} = 0$ 

```
setRecombinationModel("chisq")
if(do_plots == 1)hist(generateRecombinationDistances(100000),n=200)
```

```
setRecombinationModel("poisson")
if(do_plots == 1)hist(generateRecombinationDistances(100000),n=200)
```
<span id="page-23-0"></span>Holds data necessary for a simulation.

# Usage

SIM

# Format

An object of class environment of length 7.

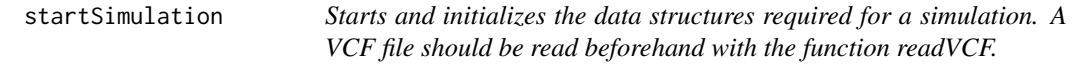

# Description

Starts and initializes the data structures required for a simulation. A VCF file should be read beforehand with the function readVCF.

# Usage

```
startSimulation(vcf, totalNumberOfIndividuals = 2000, subset = NA,
 randomdata = 0, typeOfGeneticMap = "download")
```
# Arguments

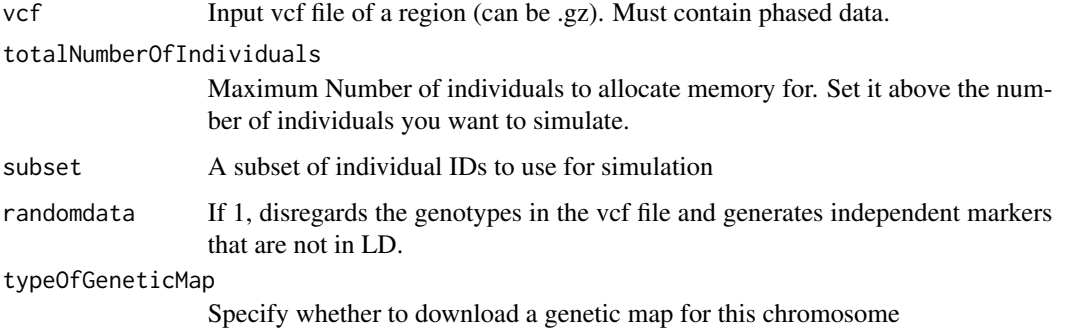

#### <span id="page-24-0"></span> $\mathbf{s}$ ubset VCF 25

# Examples

```
library("sim1000G")
library(gplots)
examples_dir = system.file("examples", package = "sim1000G")
vcf_file = file.path(examples_dir, "region.vcf.gz")
vcf = readVCF( vcf_file, maxNumberOfVariants = 100)
genetic_map_of_region = system.file(
   "examples",
   "chr4-geneticmap.txt",
  package = "sim1000G"
\lambdareadGeneticMapFromFile(genetic_map_of_region)
pdf(file=tempfile())
plotRegionalGeneticMap(vcf$vcf[,2]+1)
dev.off()
startSimulation(vcf, totalNumberOfIndividuals = 200)
```
subsetVCF *Generate a market subset of a vcf file*

#### Description

Generate a market subset of a vcf file

#### Usage

```
subsetVCF(vcf, var_index = NA, var_id = NA, individual_id = NA)
```
#### Arguments

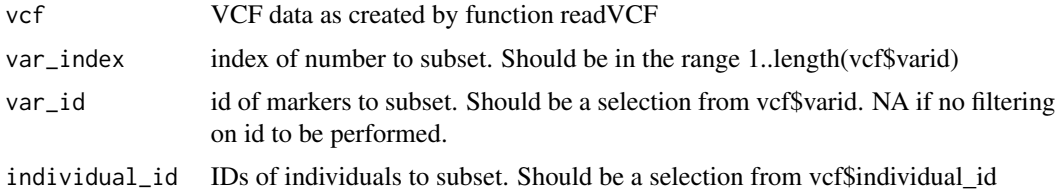

#### Value

VCF object to be used by startSimulation function.

# <span id="page-25-0"></span>Examples

```
examples_dir = system.file("examples", package = "sim1000G")
vcf_file = file.path(examples_dir, "region-chr4-93-TMEM156.vcf.gz")
vcf = readVCF( vcf_file, maxNumberOfVariants = 500 ,
              min\_maf = 0.02, max\_maf = NAvcf2 = subsetVCF(vcf, var_index = 1:50)
```
writePED *Writes a plink compatible PED/MAP file from the simulated genotypes*

#### Description

Writes a plink compatible PED/MAP file from the simulated genotypes

#### Usage

writePED(vcf, fam, filename = "out")

# Arguments

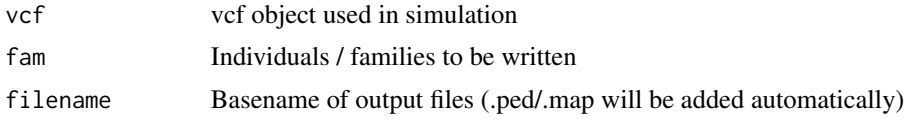

# <span id="page-26-0"></span>Index

```
∗Topic datasets
    crossoverCDFvector, 6
    geneticMap, 12
    pkg.opts, 17
    SIM, 24
computePairIBD1, 3
computePairIBD12, 4
computePairIBD2, 5
createVCF, 6
crossoverCDFvector, 6
downloadGeneticMap, 7
generateChromosomeRecombinationPositions,
        7
generateFakeWholeGenomeGeneticMap, 8
generateRecombinationDistances, 9
generateRecombinationDistances_noInterference,
        9
generateSingleRecombinationVector, 10
generateUniformGeneticMap, 11
generateUnrelatedIndividuals, 11
geneticMap, 12
getCMfromBP, 13
loadSimulation, 13
newFamily3generations, 14
newFamilyWithOffspring, 15
newNuclearFamily, 16
pkg.opts, 17
plotRegionalGeneticMap, 17
printMatrix, 18
readGeneticMap, 18
readGeneticMapFromFile, 19
readVCF, 20
resetSimulation, 21
retrieveGenotypes, 21
                                               saveSimulation, 22
                                               SIM, 24
                                               subsetVCF, 25
                                               writePED, 26
```

```
setRecombinationModel, 23
sim1000G (sim1000G-package), 2
sim1000G-package, 2
startSimulation, 24
```